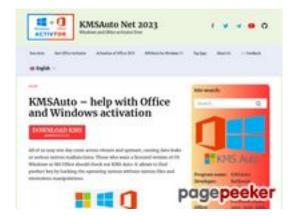

## Website review kms-auto.org

Generated on January 12 2023 21:48 PM

The score is 55/100

#### **SEO Content**

|   | Title              | KMSAuto is an Office and Windows activator. Free download.  Length: 58                                                                                                    |            |                                                                                                    |                              |            |              |
|---|--------------------|----------------------------------------------------------------------------------------------------|------------|----------------------------------------------------------------------------------------------------|------------------------------|------------|--------------|
|   |                    | Perfect, you                                                                                                    | ur title c | ontains betv                                                                                                    | veen 10 and                  | 70 charact | ers.         |
|   | Description        | Those who want a licensed version of OS Windows or MS Office should check out KMS Auto. Free activator for Office 2021 and Win 11.  Length: 130                                                                                              |            |                                                                                                    |                              |            |              |
| 8 | Keywords           | Great, your meta description contains between 70 and 160 characters.  Very bad. We haven't found meta keywords on your page. Use <a href="this free online meta tags generator">this free online meta tags generator</a> to create keywords. |            |                                                                                                    |                              |            |              |
|   | Og Meta Properties | Good, your page take advantage of Og Properties.                                                                                                    |            |                                                                                                    |                              |            |              |
|   |                    | Property                                                                                                    |            | Content                                                                                                    |                              |            |              |
|   |                    | locale                                                                                                    |            | en_US                                                                                                    |                              |            |              |
|   |                    | type                                                                                                    |            | website                                                                                                    |                              |            |              |
|   |                    | title                                                                                                    |            | KMSAuto is an Office and Windows activator. Free download.                                                                         |                              |            | s activator. |
|   |                    | description                                                                                                    | n          | Those who want a licensed version of OS Windows or MS Office should check out KMS Auto. Free activator for Office 2021 and Win 11. |                              |            | ck out KMS   |
|   |                    | url                                                                                                    |            | https://kms-auto.org/                                                                                                    |                              |            |              |
|   |                    | site_name                                                                                                    |            | KMSAuto Net 2023                                                                                                    |                              |            |              |
|   |                    | image                                                                                                    |            |                                                                                                    | s-auto.org/w<br>bloads/2022/ |            | o-org.webp   |
|   | Headings           | H1                                                                                                    | H2         | Н3                                                                                                    | H4                           | H5         | H6           |

#### **SEO Content**

|   |                 | 1                                                                                                    | 1                                                                                                    | 2                                                                                                    | 16                                                                                                    | 0                                                                                                    | 0                                                                                                    |
|---|-----------------|----------------------------------------------------------------------------------------------------|----------------------------------------------------------------------------------------------------|----------------------------------------------------------------------------------------------------|----------------------------------------------------------------------------------------------------|----------------------------------------------------------------------------------------------------|----------------------------------------------------------------------------------------------------|
|   |                 | • [H2] • [H3] • [H3] • [H4] • [H4] • | How does KMS Auto KmsAuto Starts KM! Starts KM! KMC Auto To Clicking of ation key. After that wate Windo To carry of the Click "Auto". The you will the gon the To set it, go Then click The produvals. Once you What hap Why does Auto Net? How does Does the Skills? | KMSAuto Lite Porta FAQ S in invisil main scre n "Activat you need ows or MS out manua on the ro nen click on her be rec button wi go to the S c on "Crea ict will no have ope pens if yo the antiv  Office act Kmsauto I | ole mode: een has two ion" will sta to choose to Office) and I activation und button on "Install K quired to install K the desir System tab. te task". w update au ned the Util u delete the irus display | buttons - buttons - button | "Activation" and ng for the product ed operation button. first open the of the interface e".  VK key by ct.  ly at the set ou will be able to: program? g when using |
|   | Images          |                                                                                                    | ıtes are er                                                                                                    | mpty or m                                                                                                    | issing. Add                                                                                                    |                                                                                                    | e text so that<br>your images.                                                                                                    |
| 8 | Text/HTML Ratio | Ratio: 3%  This page's r that your we                                                                                                    |                                                                                                    |                                                                                                    |                                                                                                    | •                                                                                                    | rcent, this means                                                                                                    |
|   | Flash           | Perfect, no F                                                                                                    | lash conte                                                                                                    | ent has be                                                                                                    | en detected                                                                                                    | d on this p                                                                                                    | age.                                                                                                    |
|   | Iframe          | Great, there                                                                                                    | are no Ifra                                                                                                    | ames dete                                                                                                    | ected on this                                                                                                    | s page.                                                                                                    |                                                                                                    |

#### SEO Links

|  | URL Rewrite | Good. Your links looks friendly! |  |
|--|-------------|----------------------------------|--|
|--|-------------|----------------------------------|--|

## SEO Links

|         | Underscores in the URLs | Perfect! No underscores detected in your URLs.                         |
|---------|-------------------------|------------------------------------------------------------------------|
| <b></b> | In-page links           | We found a total of 15 links including 0 link(s) to files              |
| 0       | Statistics              | External Links : noFollow 6.67%  External Links : Passing Juice 13.33% |
|         |                         | Internal Links 80%                                                     |

# In-page links

| Anchor                               | Туре     | Juice         |
|--------------------------------------|----------|---------------|
| Skip to content                      | Internal | Passing Juice |
| Kms Office Activator                 | Internal | Passing Juice |
| Activation of Office 2019            | Internal | Passing Juice |
| KMSAuto for Windows 11               | Internal | Passing Juice |
| Top Apps                             | Internal | Passing Juice |
| About Us                             | Internal | Passing Juice |
|                                      | Internal | Passing Juice |
| DOWNLOAD KMS password 2222           | External | Passing Juice |
| About KMSAuto                        | Internal | Passing Juice |
| System requirements                  | Internal | Passing Juice |
| Kms interface                        | Internal | Passing Juice |
| KMSAuto Portable                     | Internal | Passing Juice |
| .NET Framework 4.5 package installed | External | Passing Juice |
| Results                              | External | noFollow      |
| Cancel reply                         | Internal | noFollow      |

#### SEO Keywords

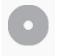

Keywords Cloud

# reply kms office kmsauto comment windows program activator activation net

#### **Keywords Consistency**

| Keyword   | Content | Title    | Keywords | Description | Headings |
|-----------|---------|----------|----------|-------------|----------|
| reply     | 11      | ×        | ×        | ×           | ×        |
| kmsauto   | 11      | *        | ×        | ×           | *        |
| office    | 8       | ✓        | ×        | ✓           | *        |
| program   | 8       | ×        | ×        | ×           | ♥        |
| activator | 7       | <b>✓</b> | ×        | <b>✓</b>    | <b>₩</b> |

#### Usability

| 0 | Url          | Domain : kms-auto.org<br>Length : 12              |
|---|--------------|---------------------------------------------------|
|   | Favicon      | Great, your website has a favicon.                |
|   | Printability | We could not find a Print-Friendly CSS.           |
|   | Language     | Good. Your declared language is en.               |
|   | Dublin Core  | This page does not take advantage of Dublin Core. |

#### Document

|          | Doctype  | HTML 5                                   |
|----------|----------|------------------------------------------|
| <b>②</b> | Encoding | Perfect. Your declared charset is UTF-8. |

#### Document

| 8 | W3C Validity    | Errors: 8 Warnings: 7                                                                                                    |  |  |
|---|-----------------|----------------------------------------------------------------------------------------------------|--|--|
|   | Email Privacy   | Warning! At least one email address has been found in the plain text. Use <u>free antispam protector</u> to hide email from spammers.                                                                                                    |  |  |
| 8 | Deprecated HTML | Deprecated tags <center>  1  Deprecated HTML tags are HTML tags that are no longer used. It is recommended that you remove or replace these HTML tags because they are now obsolete.</center>                                                                                                    |  |  |
| • | Speed Tips      | <ul> <li>Excellent, your website doesn't use nested tables.</li> <li>Too bad, your website is using inline styles.</li> <li>Too bad, your website has too many CSS files (more than 4).</li> <li>Too bad, your website has too many JS files (more than 6).</li> <li>Too bad, your website does not take advantage of gzip.</li> </ul> |  |  |

### Mobile

|  | Mobile Optimization | ✓ Apple Icon        |
|--|---------------------|---------------------|
|  |                     | ✓ Meta Viewport Tag |
|  |                     | ✓ Flash content     |

# Optimization

|          | XML Sitemap | Great, your website has an XML sitemap.                       |
|----------|-------------|---------------------------------------------------------------|
|          |             | http://kms-auto.org/sitemap.xml                               |
|          |             | https://kms-auto.org/sitemap.xml                              |
| <b>②</b> | Robots.txt  | http://kms-auto.org/robots.txt                                |
|          |             | Great, your website has a robots.txt file.                    |
| 8        | Analytics   | Missing                                                       |
|          |             | We didn't detect an analytics tool installed on this website. |

## Optimization

Web analytics let you measure visitor activity on your website. You should have at least one analytics tool installed, but It can also be good to install a second in order to cross-check the data.